# **Application: gvSIG desktop - gvSIG bugs #2947**

## **Problema al reproyectar shapefile**

10/28/2014 04:17 PM - Tracy Mendez

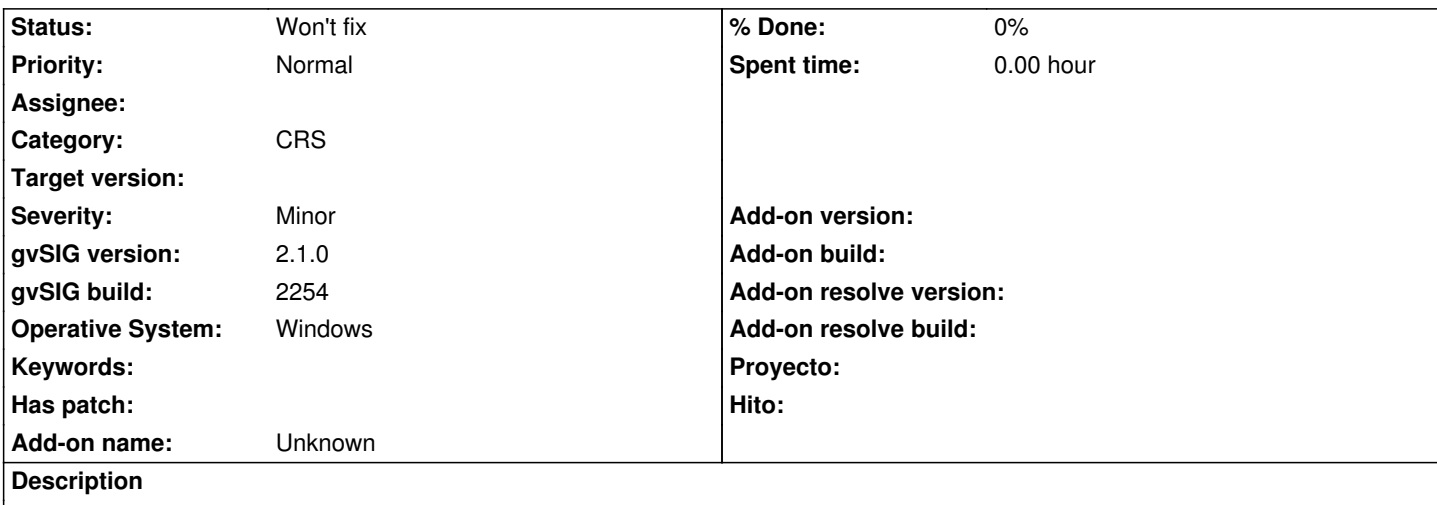

En la herramienta de geoprocesos (gvSIG geoprocesos -> capas vectoriales -> reproyección), al tratar de reproyectar un shape aparece un mensaje de error (se adjunta fichero de log).

Se ha reproyectado de EPSG:24720 a EPSG:4189 con una transformación manual indicando los 7 parámetros.

#### **History**

#### **#1 - 10/29/2014 05:24 AM - Antonio Falciano**

Hi Tracy,

I can't reproduce your error without the data and the 7 parameters.

The transformation between EPSG:24720 (La Canoa / UTM zone 20N) and EPSG:4189 (REGVEN) is usually a Molodensky-Badekas (7 + 3 parameters) one, actually not supported by the gvSIG jCRS extension. But thanks to the past efforts of Juan Lucas Domínguez Rubio, a NTv2 grid (canoa\_wgs84\_mb.gsb) is now available in gvSIG, so you could use a NTv2 transformation using this grid instead of a manual 7 parameters one. Hope this helps!

#### **#2 - 12/10/2014 01:20 PM - Álvaro Anguix**

*- Category set to CRS*

### **#3 - 03/10/2015 11:39 AM - Álvaro Anguix**

*- Status changed from New to Won't fix*

Sin los datos de los 7 parámetros es imposible reproducirlo.

#### **Files**

gvSIG.log 22.2 KB 10/28/2014 Tracy Mendez